# **Département Infrastructures Marines et Numériques Unité Informatique et Données Marines**

Auteur: Françoise Le Hingrat

09 septembre 2022 SISMER - R.INT.IDM/SISMER/SIS22-035

# **DONNEES ADCP DU N/O ATALANTE**

**Année 2022**

ADCP de coque OS-38 kHz et OS-150 kHz

# **SOMMAIRE**

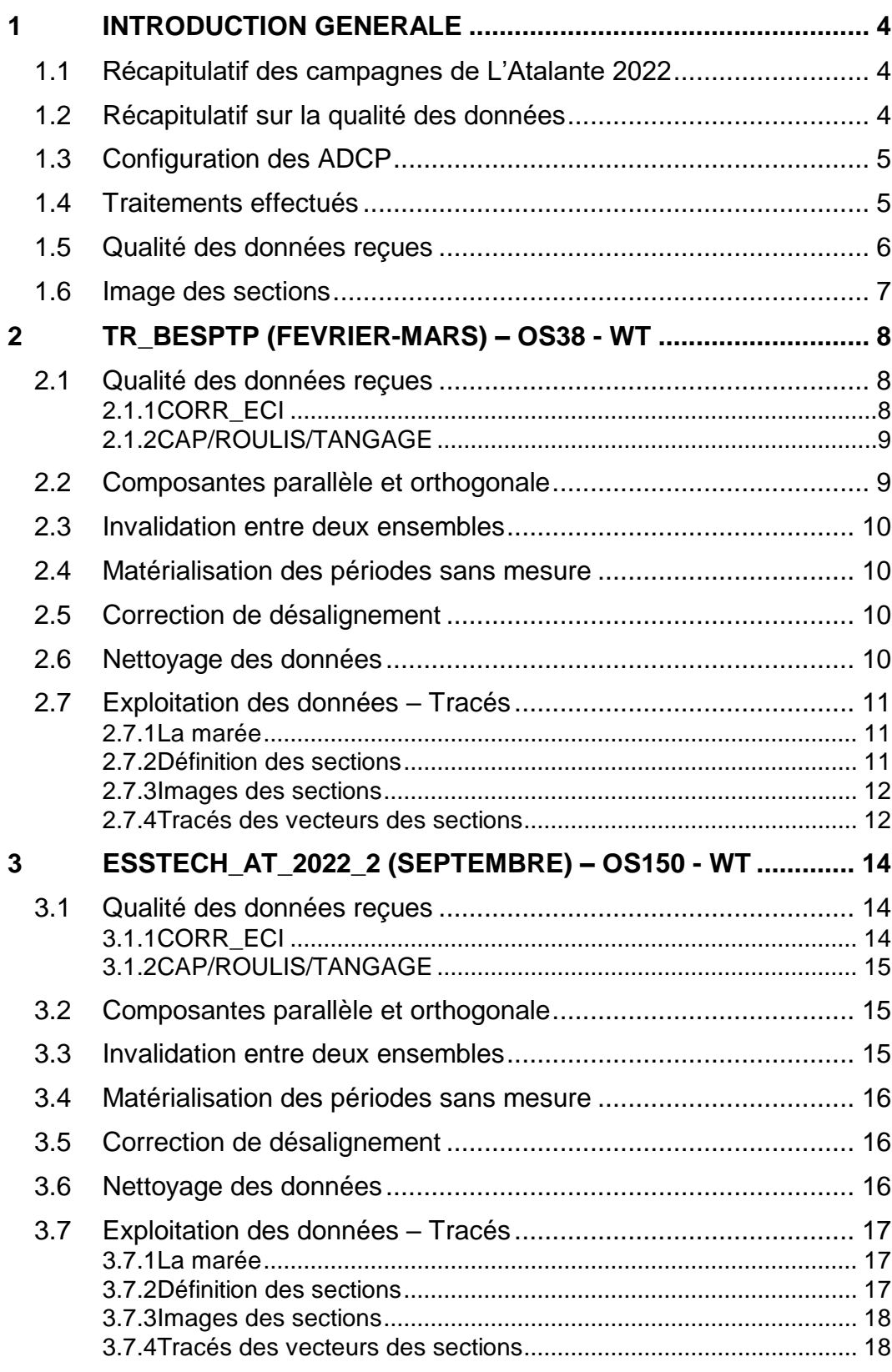

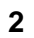

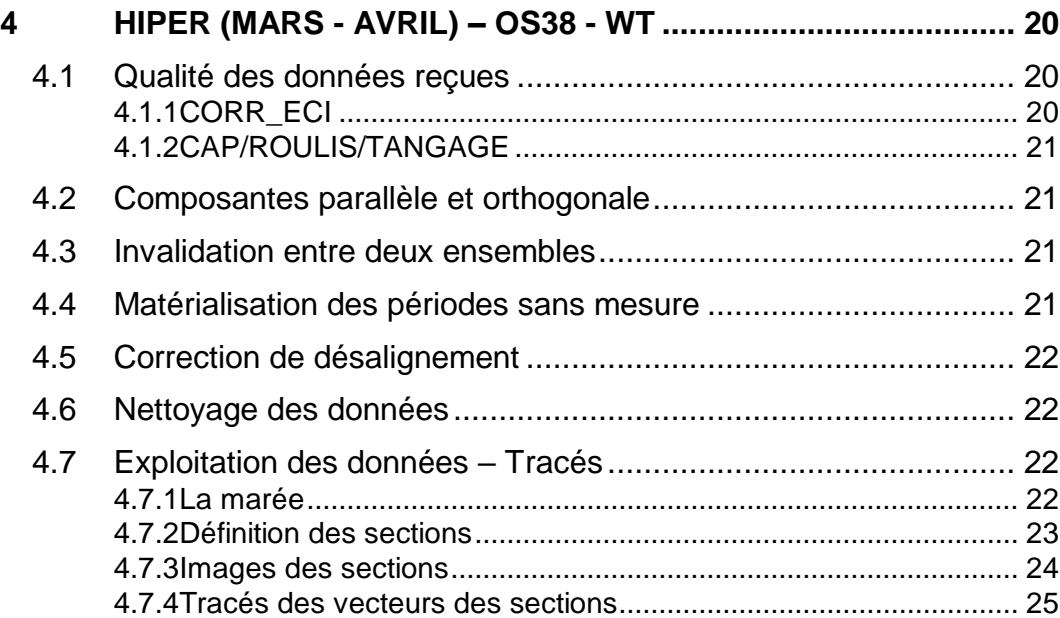

<span id="page-3-0"></span>Ce document présente le traitement des données ADCP de coque, du navire Océanographique 'L'Atalante' pour les campagnes qui se sont déroulées en 2022.

Les données sont exploitées à l'aide du logiciel CASCADE V7.2 développé sous MATLAB par le LPO (C. Kermabon).

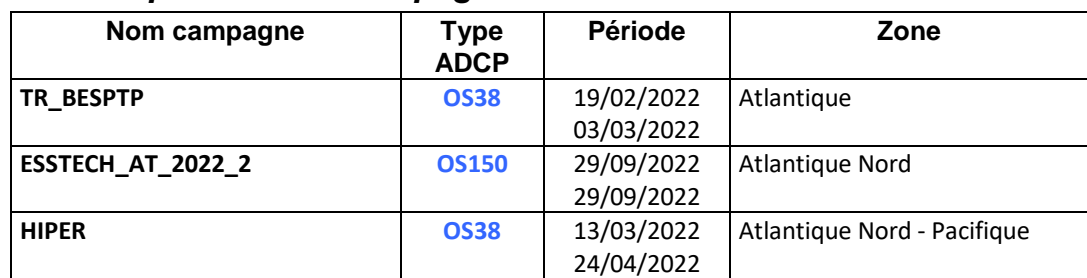

## <span id="page-3-1"></span>*1.1 Récapitulatif des campagnes de L'Atalante 2022*

**Tableau 1 – Liste des campagnes présentes dans ce document**

## <span id="page-3-2"></span>*1.2 Récapitulatif sur la qualité des données*

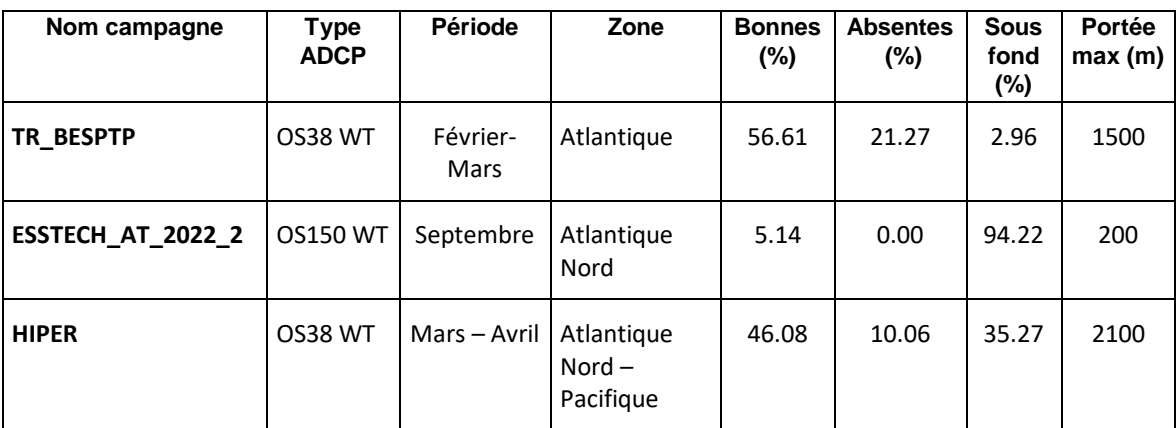

**Tableau 2 : Qualité des données présentes dans ce document** 

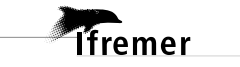

## <span id="page-4-0"></span>*1.3 Configuration des ADCP*

La configuration de l'ADCP OS38 est donnée dans le tableau 1 et celle de l'ADCP OS 150 dans le tableau 2.

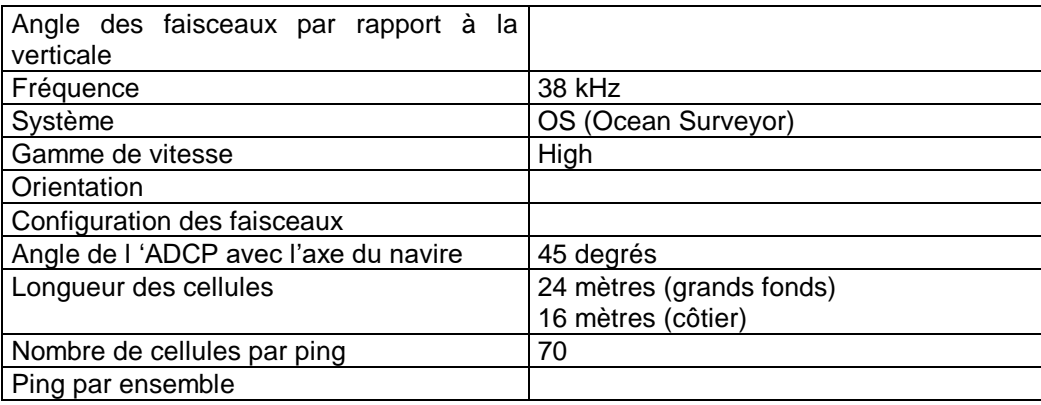

#### **Tableau 3– Configuration de l'ADCP OS 38 KHz**

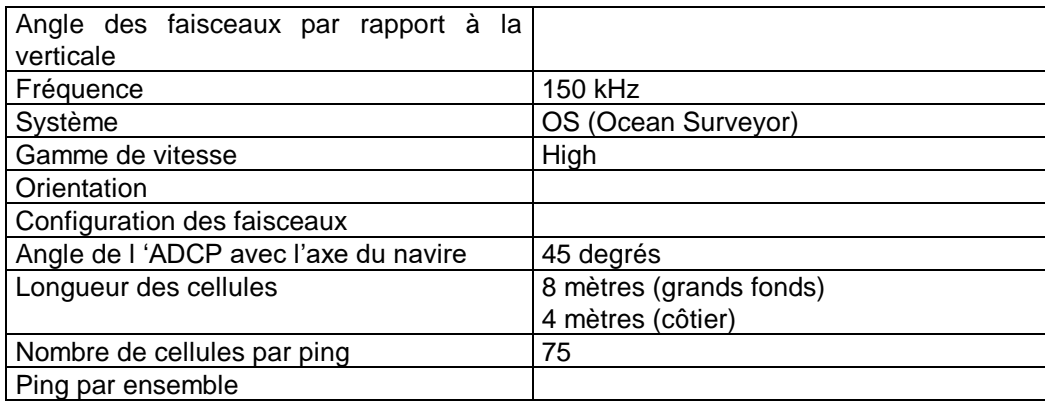

#### **Tableau 4 – Configuration de l'ADCP OS 150 KHz**

## <span id="page-4-1"></span>*1.4 Traitements effectués*

Les traitements ont été réalisés avec le logiciel CASCADE\_EXPLOIT et se décomposent en cinq étapes principales:

- 1. Création d'un fichier campagne unique au format NetCDF à la norme OceanSite.
- 2. Nettoyage du fichier = les données mesurées sont affectées d'un indicateur qualité dont les valeurs sont présentées dans le tableau 3.
- 3. Ajout de la marée
- 4. Création de sections et/ou de stations et génération des images et des tracés de vecteurs pour les sections et/ou les stations définies.
- 5. Application d'un filtre linéaire

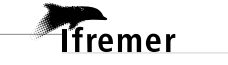

Sur les appareils de type OS, il ne sert à rien d'essayer d'obtenir un Wmoyen proche de 0.

Les valeurs indiquées dans les tableaux de résultats de ce rapport sont donc les valeurs obtenues sans correction de l'assiette.

| <b>Flag</b>    | <b>Signification</b>                                                                                                    | Variable<br>associée  |
|----------------|----------------------------------------------------------------------------------------------------|-----------------------|
| 1              | Données bonnes                                                                                                    |                       |
| 2              | Données douteuses (données relatives aux cellules dont l'une Vdifflim<br>des composantes horizontales (U et V) diffère trop des 5<br>voisins horizontaux et verticaux ou points isolés) Lorsque plus<br>de 50% de la couche de référence est flaguée incorrecte (à 2<br>ou plus) tout le profil sous le premier point douteux est flagué à<br>$\overline{2}$ | fact_sis<br>cis_max_u |
| 3              | Données mauvaises Filtre médian sur 30 (N_fl3) ensembles   N_fl3<br>au-delà de 2.7 (X_fl3) écarts-types.                                                                                                    | $X_{I}$ fl3           |
| 4              | Cellules dont l'une des composantes horizontales a un<br>cisaillement vertical différentiel $> 0.3$ (X) cm/s. L'histogramme<br>des cisaillements tracé en début de nettoyage permet de<br>déterminer la valeur X.                                                                                                    | cis max               |
| 5              | Cellules dont la vitesse verticale du courant et/ou erms $>$ 30 (X)<br>cm/s ou erreur                                                                                                    | w max                 |
| 6              | Cellules dont l'une des vitesses absolues horizontales (U ou V) $\vert$ v_max<br>$> 4$ (X) m/s                                                                                                    |                       |
| $\overline{7}$ | Données absentes                                                                                                    |                       |
| 8              | Données sous le fond en fonction du Bottom Ping (ADCP) ou<br>de la <b>Bathymétrie</b>                                                                                                    |                       |
| 9              | Données invalidées entre 2 dates ou entre 2 ensembles par<br>l'utilisateur                                                                                                    |                       |
| 10             | Données sous le fond en fonction de la détection amplitude,<br>intensité écho                                                                                                    |                       |

**Tableau 5 – Valeurs des flags qualité (les valeurs en gras peuvent être modifiées par l'utilisateur)**

#### <span id="page-5-0"></span>*1.5 Qualité des données reçues*

Un premier aperçu de la qualité des données est fourni par l'indicateur de corrélation entre le signal émis et le signal reçu. Plus ces 2 signaux sont corrélés (>150), meilleure est la mesure.

L'intensité de l'écho rétro diffusé est une caractéristique de la qualité de la diffusion.

Les graphes de CORR et ECI seront présentés pour chaque campagne.

Un fichier de bathymétrie est associé à chaque campagne. Ceci permet d'enlever les points que la bathymétrie a considérés comme étant sous le fond. Dans les graphes représentant la qualité des données (CORR et ECI), on peut apercevoir la bathymétrie sous forme de trait noir sous lequel les

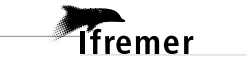

données ne seront pas prises en compte.

La qualité des données est également représentée par le graphe CAP/ROULIS/TANGAGE.

## <span id="page-6-0"></span>*1.6 Image des sections*

Pour chacune des sections, 2 graphes sont présentés :

- $\circ$  U = composante Est-Ouest du courant (>0, vers l'Est)
- $\circ$  V = Composante Nord-Sud du courant (>0 vers le Nord)

# <span id="page-7-0"></span>**2 TR\_BESPTP (Février-Mars) – OS38 - WT**

Ce transit comprend 7 fichiers STA en WT.

Le trajet du navire est le suivant :

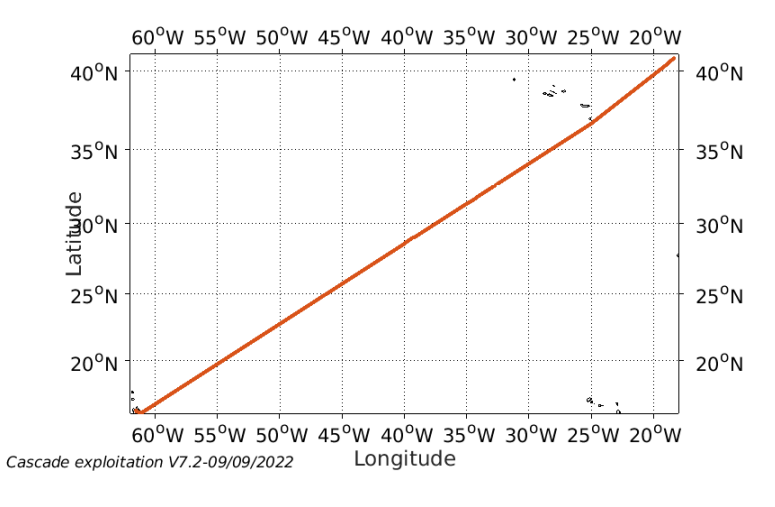

**Figure 1- Route du navire durant la campagne**

# <span id="page-7-1"></span>*2.1 Qualité des données reçues*

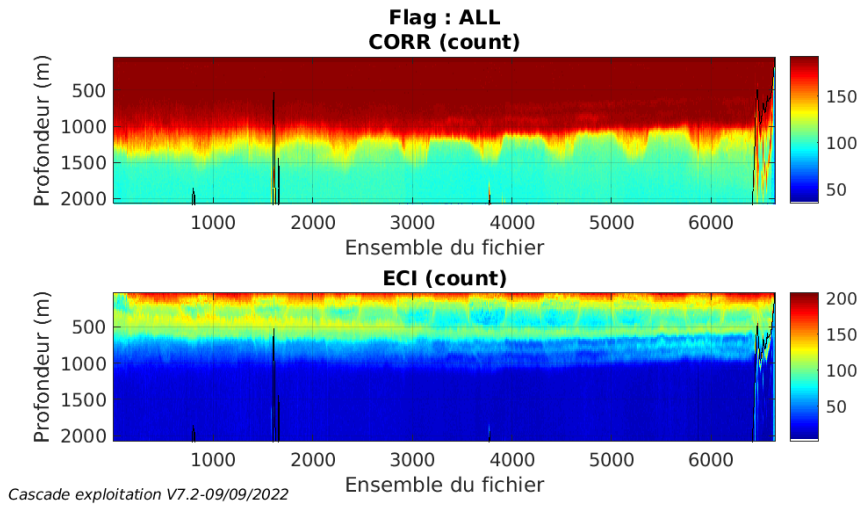

#### <span id="page-7-2"></span>**2.1.1 CORR\_ECI**

**Figure 2 – Indicateur de corrélation (graphe haut) et**

**intensité de l'écho rétro-diffusé (graphe bas) pour tous les flags qualité**

<span id="page-8-0"></span>Roll : roulis / Ptch : tangage / Hdg : cap

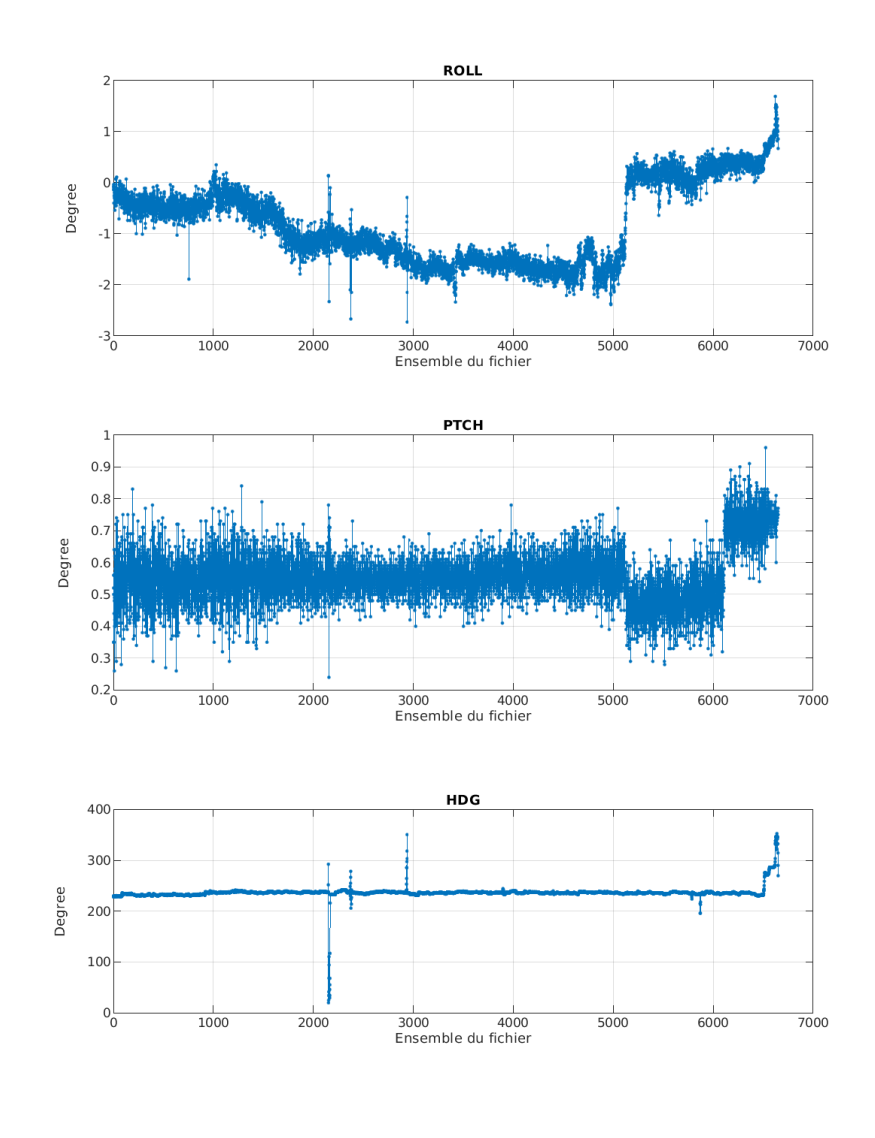

Cascade exploitation V7.2-09/09/2022

**Themer** 

# <span id="page-8-1"></span>*2.2 Composantes parallèle et orthogonale*

Les informations sur les composantes parallèle et orthogonale à la vitesse du navire sont :

|                        | Corrélation Min   Corrélation Max |
|------------------------|-----------------------------------|
| Composante parallèle   |                                   |
| Composante orthogonale |                                   |

**Tableau 6–Composantes parallèle et orthogonale**

## <span id="page-9-0"></span>*2.3 Invalidation entre deux ensembles*

<span id="page-9-1"></span>Pas d'objet.

## *2.4 Matérialisation des périodes sans mesure*

Pas d'objet.

## <span id="page-9-2"></span>*2.5 Correction de désalignement*

Le calcul Amplitude / désalignement / assiette nous informe que des changements sont possibles pour faire un désalignement et améliorer la vitesse verticale moyenne sur les bonnes données.

Valeurs rentrées au moment du désalignement :

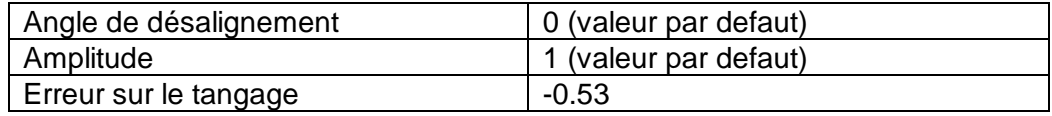

La vitesse Verticale moyenne issue du désalignement pour les bonnes données (Bins [41 45]) est de 0.130 cm/s.

Suite à ce désalignement les actions suivantes sont faites sur le nouveau fichier :

- Nettoyage des données
- Tracés des graphes 2D.

Les graphes et les valeurs des tableaux suivants sont donc issus de ce fichier après désalignement.

## <span id="page-9-3"></span>*2.6 Nettoyage des données*

Ce qui correspond au graphique suivant :

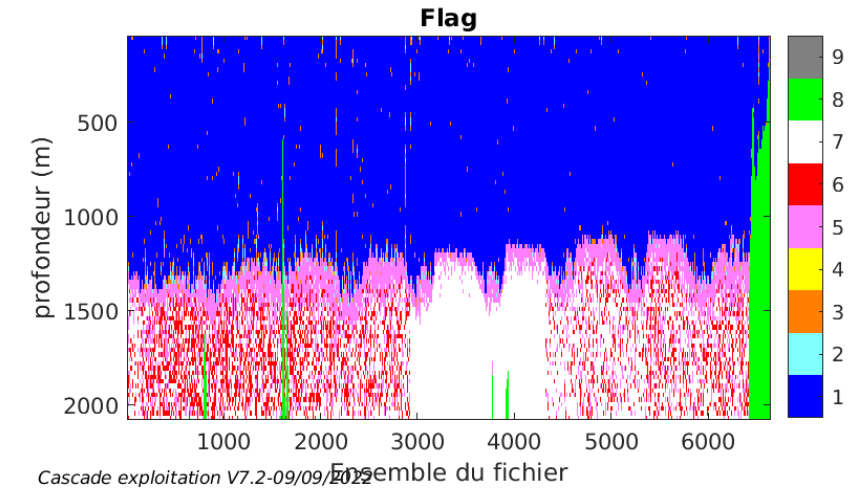

#### <span id="page-10-1"></span><span id="page-10-0"></span>**2.7.1 La marée**

Les composantes de la marée ont été prises en compte lors du calcul des vitesses du courant (model\_tpxo9.0).

## <span id="page-10-2"></span>**2.7.2 Définition des sections**

Au cours de cette campagne, 1 section a été défini :

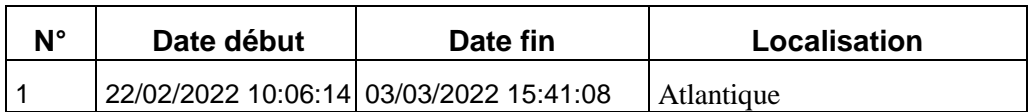

**Tableau 7– Date et localisation des sections de la campagne**

La carte est la suivante :

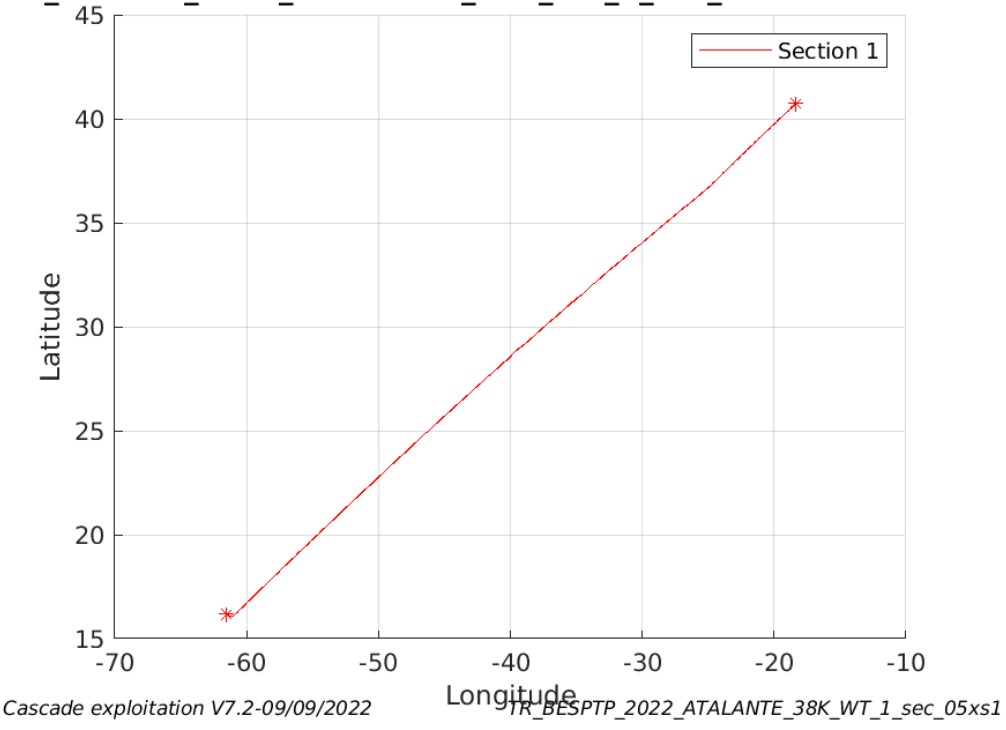

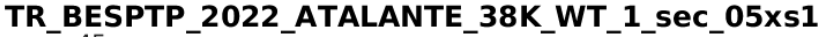

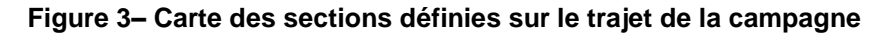

#### <span id="page-11-0"></span>**2.7.3 Images des sections**

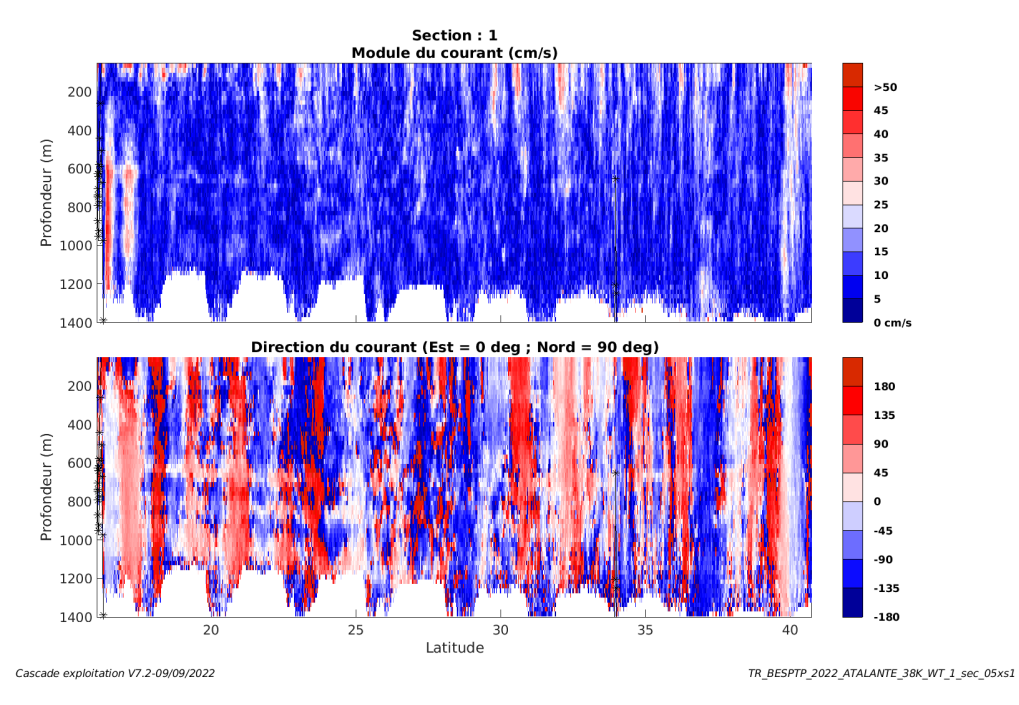

**Figure 4 – Composantes du courant – Section 1 de la campagne de 0 à 1400m**

## <span id="page-11-1"></span>**2.7.4 Tracés des vecteurs des sections**

*i*fremer

Les tracés de vecteurs sont réalisés avec une distance entre chaque point égale à 5 kms. Les tranches 0-100m et 100-200m sont tracées dans ce document.

Le facteur d'échelle est de 0.1 et 1 donnée sur 2 est tracée.

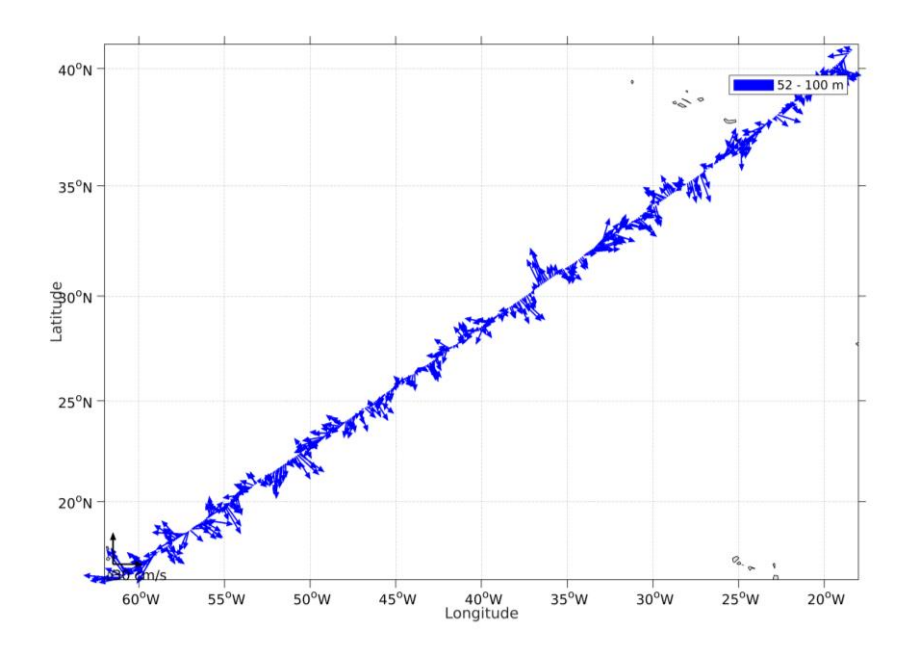

**Figure 5- Vecteurs du courant de la section 1 de 0 à 100 m**

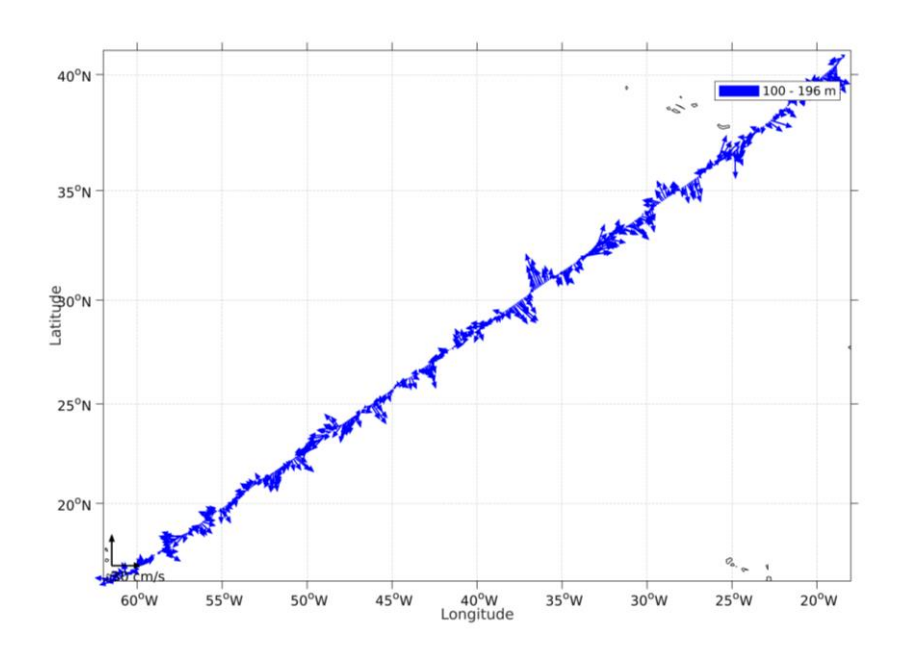

**Figure 6- Vecteurs du courant de la section 1 de 100 à 200 m**

# <span id="page-13-0"></span>**3 ESSTECH\_AT\_2022\_2 (Septembre) – OS150 - WT**

Ce transit comprend 1 fichier STA en WT.

Le trajet du navire est le suivant :

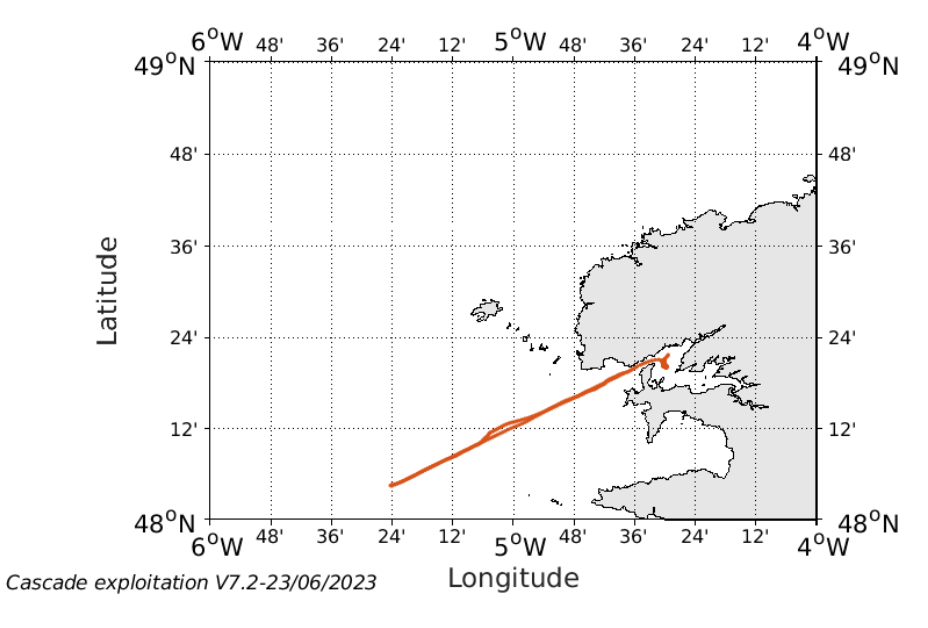

**Figure 7- Route du navire durant la campagne**

## <span id="page-13-1"></span>*3.1 Qualité des données reçues*

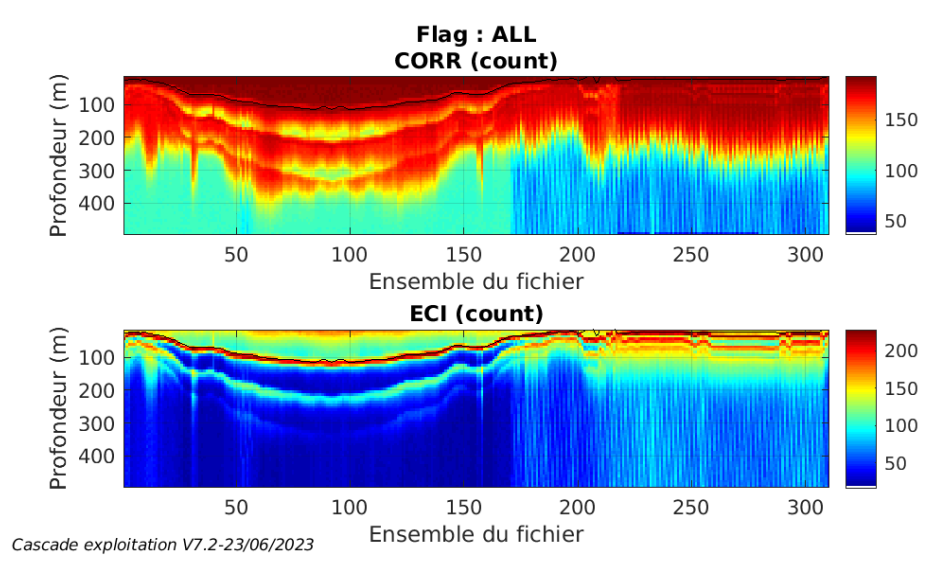

#### <span id="page-13-2"></span>**3.1.1 CORR\_ECI**

**Figure 8 – Indicateur de corrélation (graphe haut) et**

**intensité de l'écho rétro-diffusé (graphe bas) pour tous les flags qualité**

*<u>Ifremer</u>* 

<span id="page-14-0"></span>Roll : roulis / Ptch : tangage / Hdg : cap

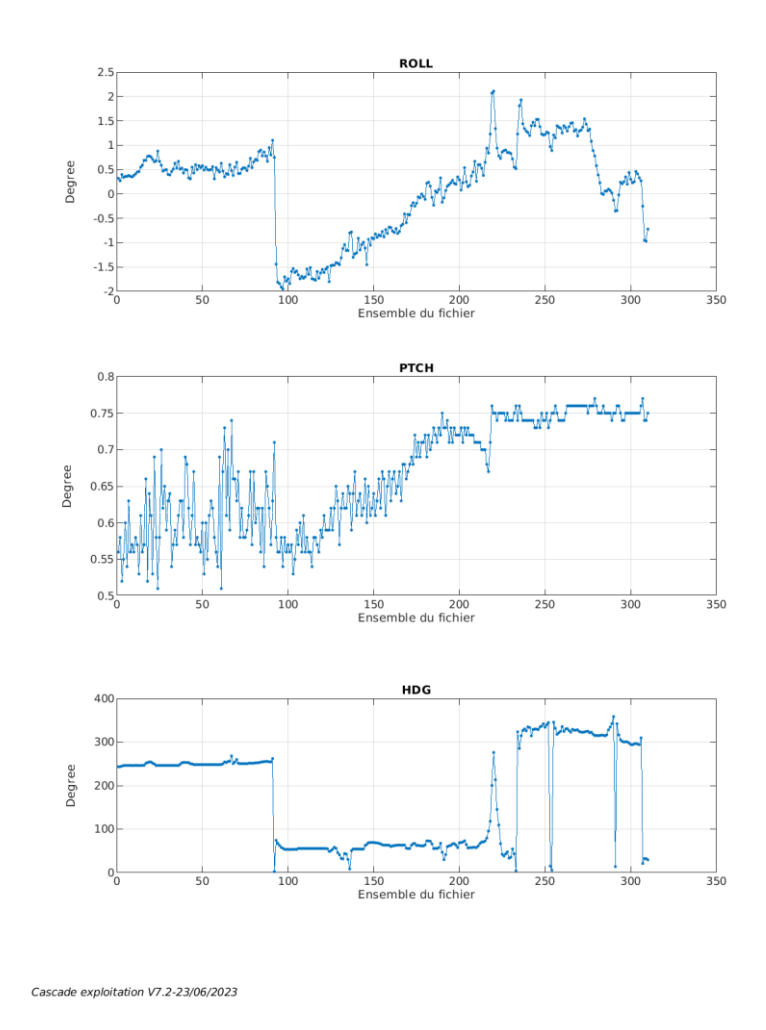

## <span id="page-14-1"></span>*3.2 Composantes parallèle et orthogonale*

Les informations sur les composantes parallèle et orthogonale à la vitesse du navire sont :

|                        | Corrélation Min   Corrélation Max |
|------------------------|-----------------------------------|
| Composante parallèle   |                                   |
| Composante orthogonale |                                   |

**Tableau 8–Composantes parallèle et orthogonale**

## <span id="page-14-2"></span>*3.3 Invalidation entre deux ensembles*

Pas d'objet.

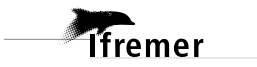

## <span id="page-15-0"></span>*3.4 Matérialisation des périodes sans mesure*

Pas d'objet.

## <span id="page-15-1"></span>*3.5 Correction de désalignement*

Le calcul Amplitude / désalignement / assiette nous informe que des changements sont possibles pour faire un désalignement et améliorer la vitesse verticale moyenne sur les bonnes données.

Valeurs rentrées au moment du désalignement :

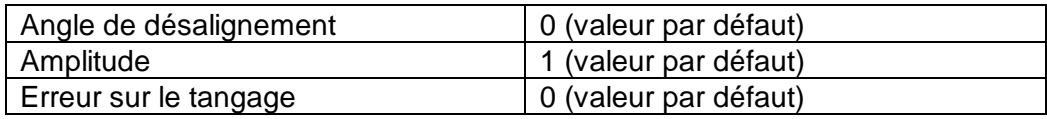

La vitesse Verticale moyenne issue du désalignement pour les bonnes données (Bins [1 3]) est de -4.518 cm/s.

Suite à ce désalignement les actions suivantes sont faites sur le nouveau fichier :

- Nettoyage des données
- Tracés des graphes 2D.

Les graphes et les valeurs des tableaux suivants sont donc issus de ce fichier après désalignement.

## <span id="page-15-2"></span>*3.6 Nettoyage des données*

Ce qui correspond au graphique suivant :

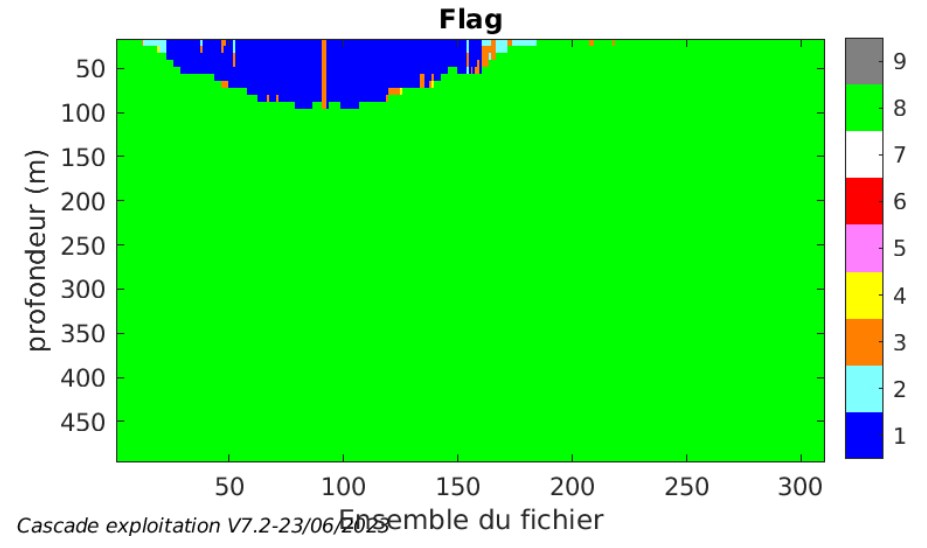

#### <span id="page-16-1"></span><span id="page-16-0"></span>**3.7.1 La marée**

Les composantes de la marée ont été prises en compte lors du calcul des vitesses du courant (model\_tpxo9.0).

## <span id="page-16-2"></span>**3.7.2 Définition des sections**

Au cours de cette campagne, 1 section a été défini :

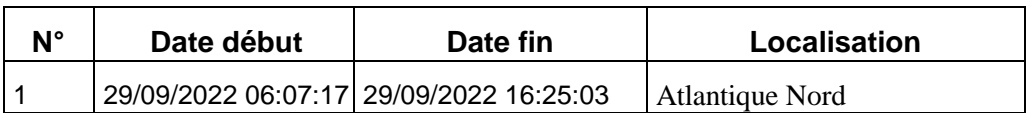

**Tableau 9– Date et localisation des sections de la campagne**

La carte est la suivante :

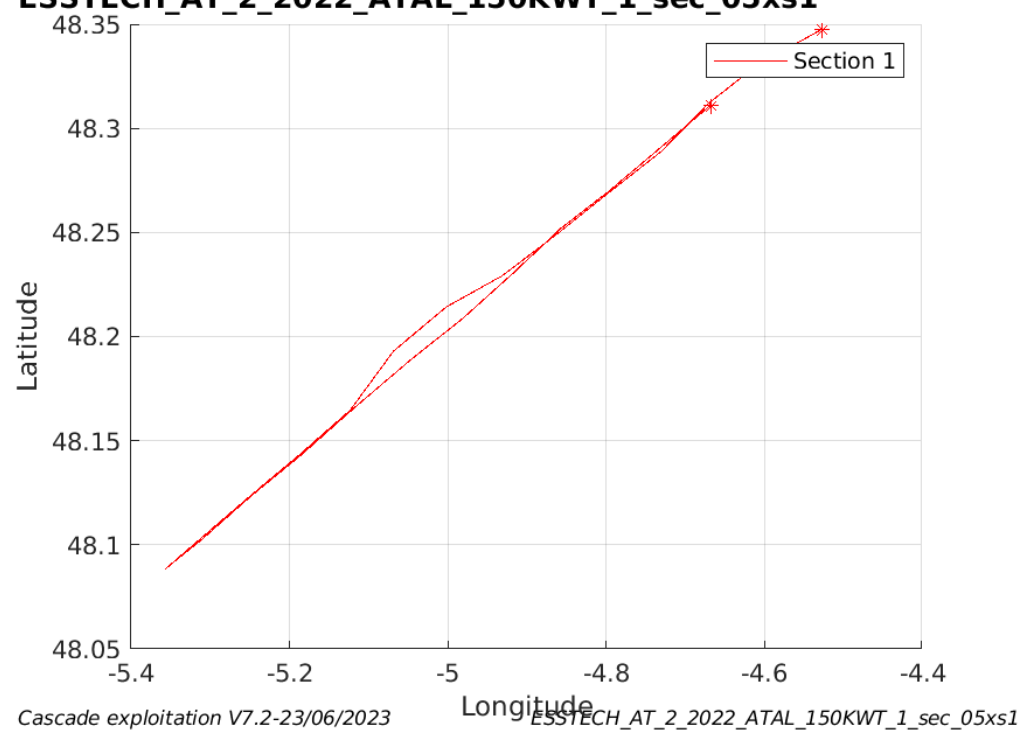

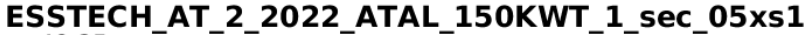

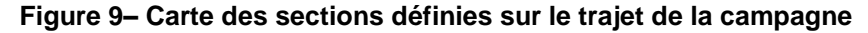

#### <span id="page-17-0"></span>**3.7.3 Images des sections**

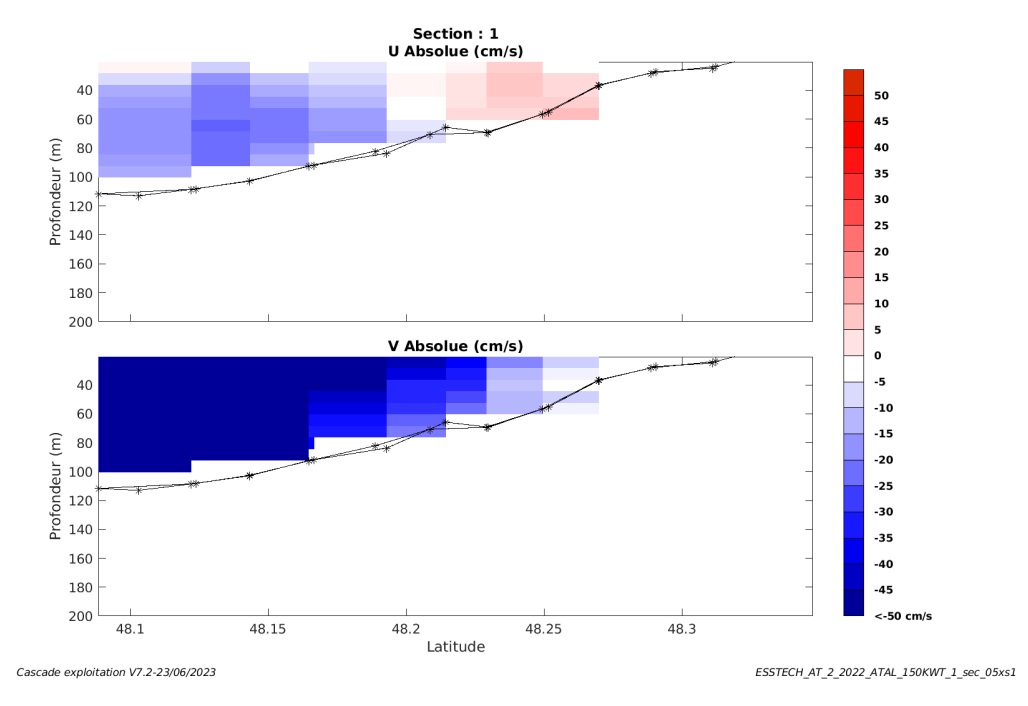

**Figure 10 – Composantes du courant – Section 1 de la campagne de 0 à 200m**

#### <span id="page-17-1"></span>**3.7.4 Tracés des vecteurs des sections**

Les tracés de vecteurs sont réalisés avec une distance entre chaque point égale à 5 kms. Les tranches 0-50m et 50-100m sont tracées dans ce document.

Le facteur d'échelle est de 0.12 et toutes les données sont tracées.

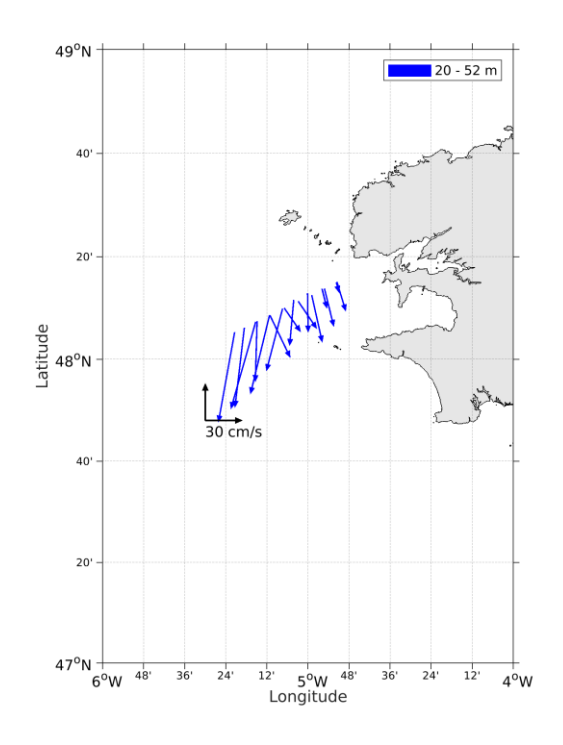

**Figure 11- Vecteurs du courant de la section 1 de 0 à 50 m**

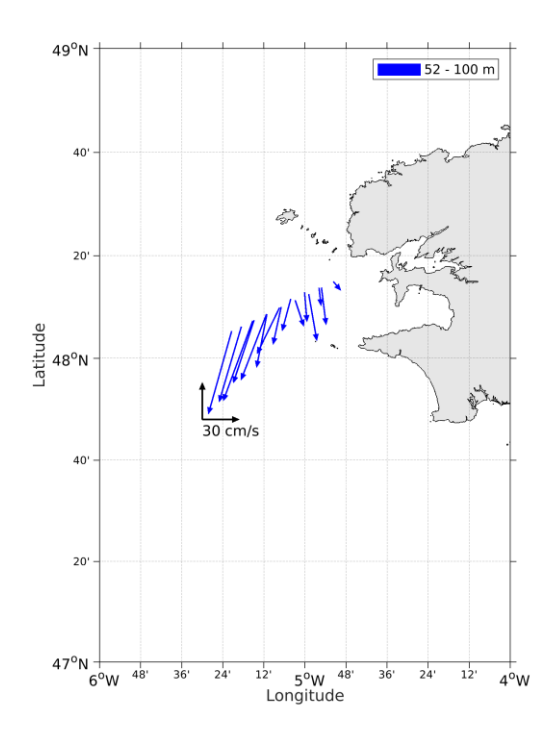

**Figure 12- Vecteurs du courant de la section 1 de 50 à 100 m**

**Tifremer** 

**19**

# <span id="page-19-0"></span>**4 HIPER (Mars - Avril) – OS38 - WT**

Ce transit comprend 41 fichiers STA en WT.

Le trajet du navire est le suivant :

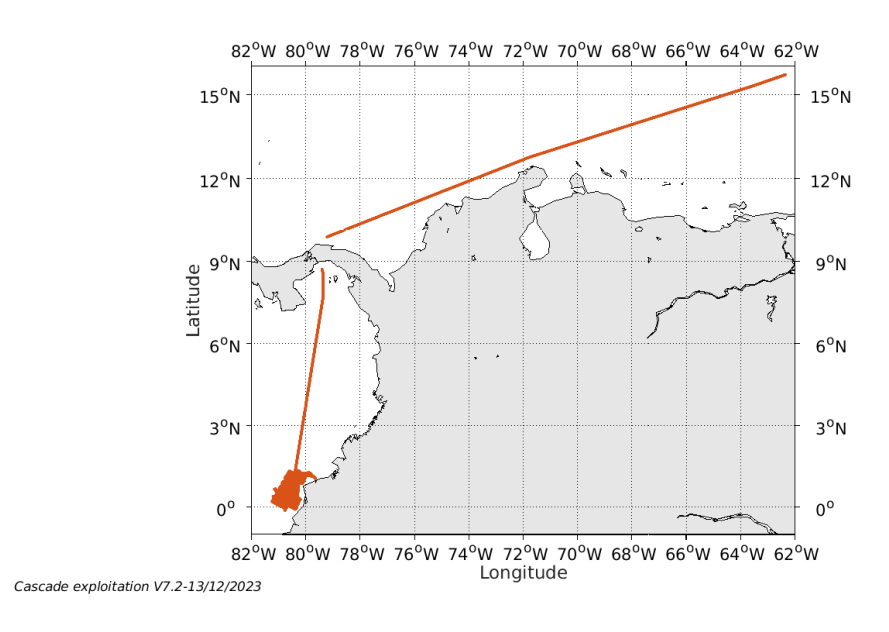

**Figure 13- Route du navire durant la campagne**

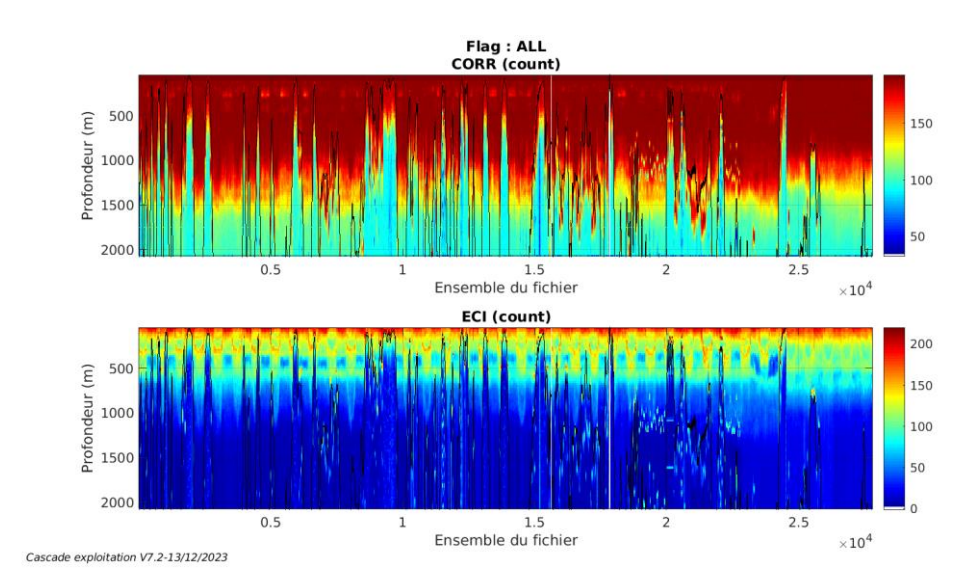

# <span id="page-19-1"></span>*4.1 Qualité des données reçues*

<span id="page-19-2"></span>**4.1.1 CORR\_ECI**

**Figure 14 – Indicateur de corrélation (graphe haut) et intensité de l'écho rétro-diffusé (graphe bas) pour tous les flags qualité**

## <span id="page-20-0"></span>**4.1.2 CAP/ROULIS/TANGAGE**

Roll : roulis / Ptch : tangage / Hdg : cap

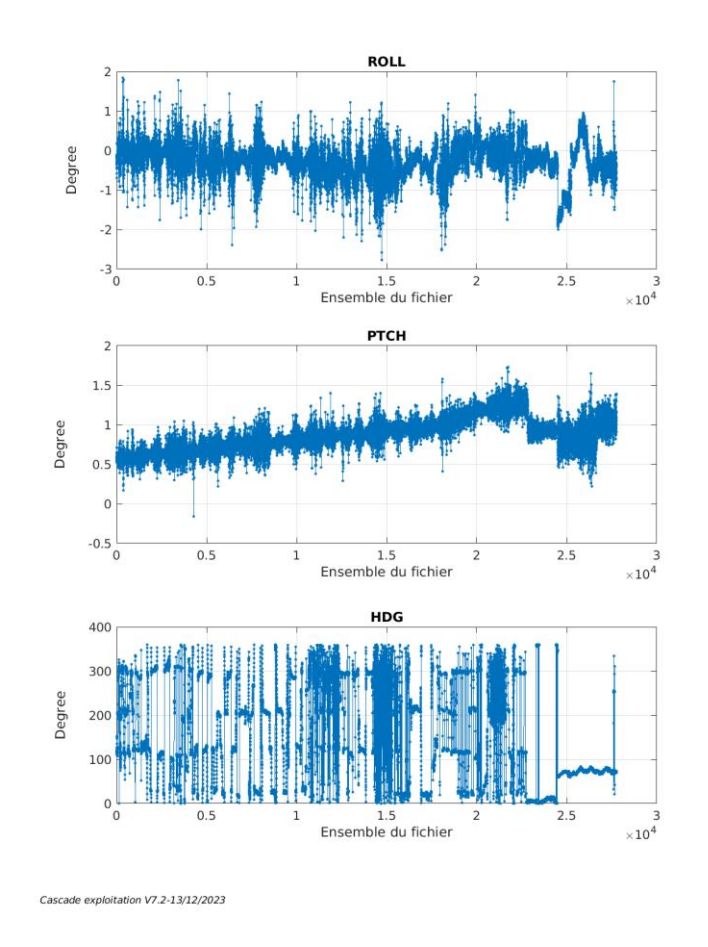

# <span id="page-20-1"></span>*4.2 Composantes parallèle et orthogonale*

Les informations sur les composantes parallèle et orthogonale à la vitesse du navire sont :

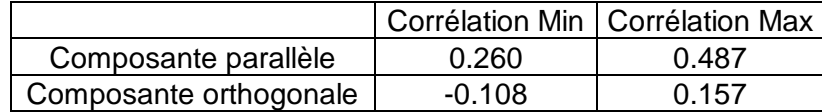

**Tableau 10–Composantes parallèle et orthogonale**

## <span id="page-20-2"></span>*4.3 Invalidation entre deux ensembles*

<span id="page-20-3"></span>Pas d'objet.

## *4.4 Matérialisation des périodes sans mesure*

Pour une durée de 20 min.

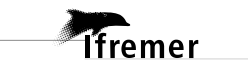

## <span id="page-21-0"></span>*4.5 Correction de désalignement*

Le calcul Amplitude / désalignement / assiette nous informe que des changements sont possibles pour faire un désalignement et améliorer la vitesse verticale moyenne sur les bonnes données.

Valeurs rentrées au moment du désalignement :

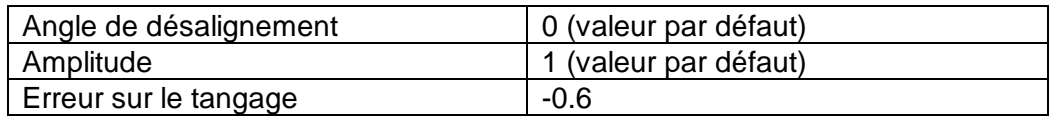

La vitesse Verticale moyenne issue du désalignement pour les bonnes données (Bins [12 16]) est de -0.425 cm/s.

Suite à ce désalignement les actions suivantes sont faites sur le nouveau fichier :

- Nettoyage des données

Tracés des graphes 2D.

Les graphes et les valeurs des tableaux suivants sont donc issus de ce fichier après désalignement.

## <span id="page-21-1"></span>*4.6 Nettoyage des données*

Ce qui correspond au graphique suivant :

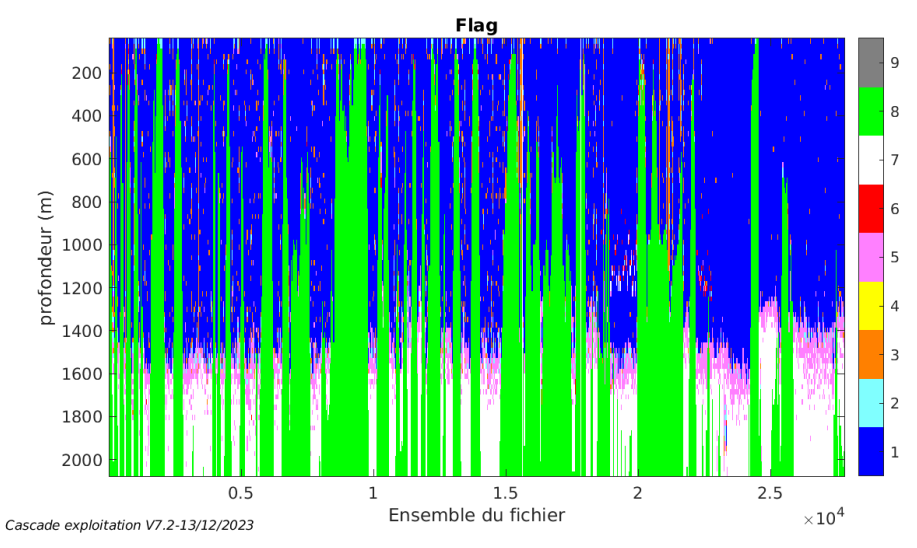

## <span id="page-21-2"></span>*4.7 Exploitation des données – Tracés*

#### <span id="page-21-3"></span>**4.7.1 La marée**

Les composantes de la marée ont été prises en compte lors du calcul des vitesses du courant (model\_tpxo9.0).

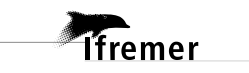

## <span id="page-22-0"></span>**4.7.2 Définition des sections**

Au cours de cette campagne, 1 section a été défini :

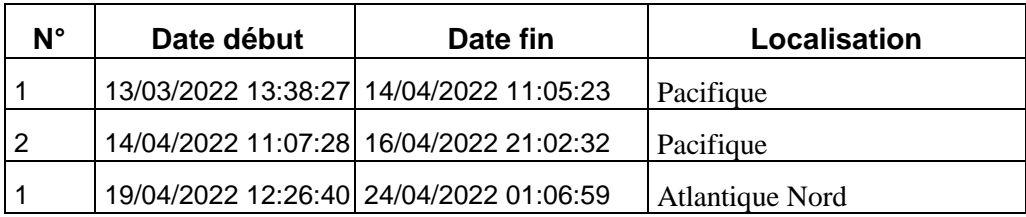

**Tableau 11– Date et localisation des sections de la campagne**

La carte est la suivante :

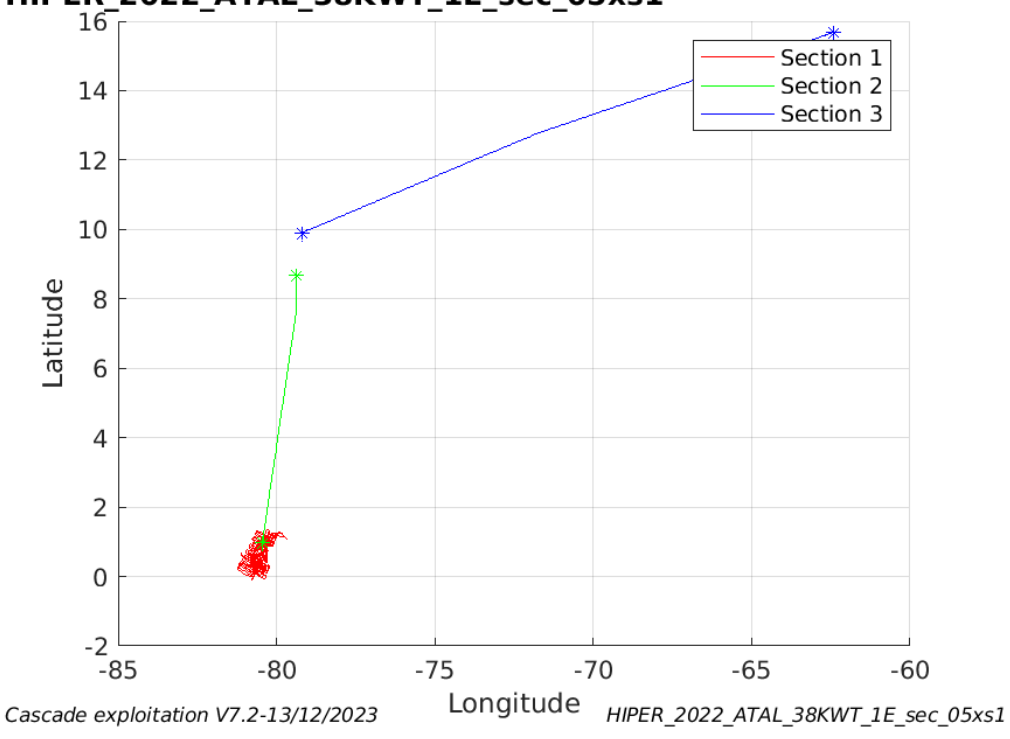

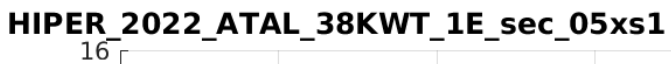

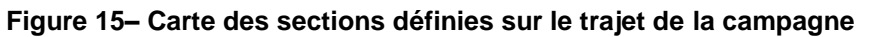

#### <span id="page-23-0"></span>**4.7.3 Images des sections**

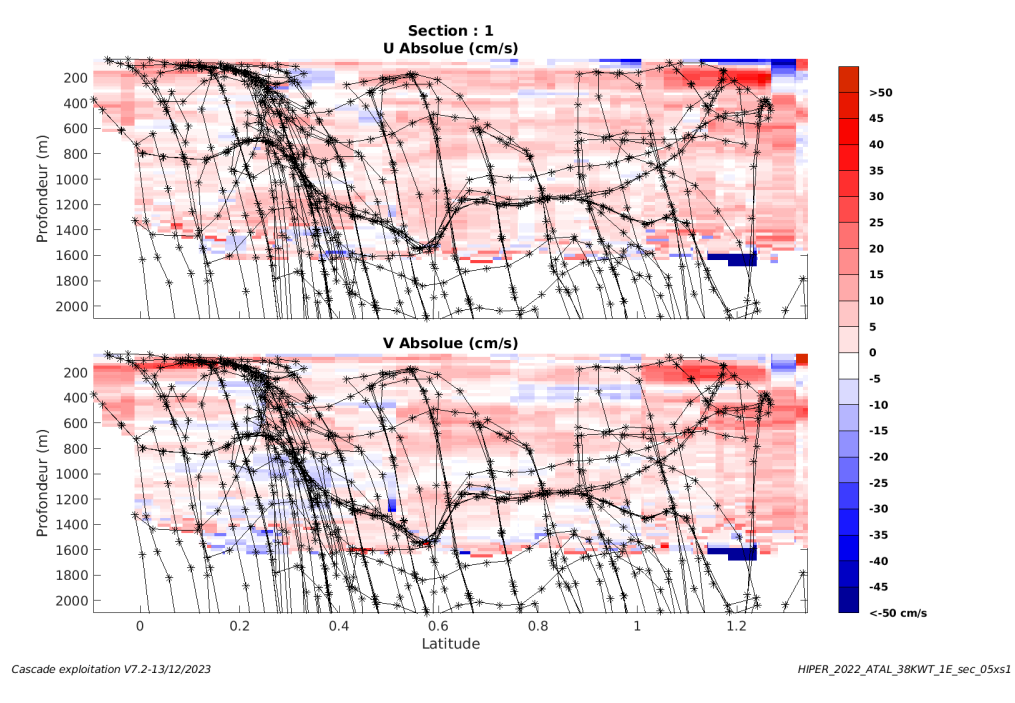

**Figure 16 – Composantes du courant – Section 1 de la campagne de 0 à 2100m**

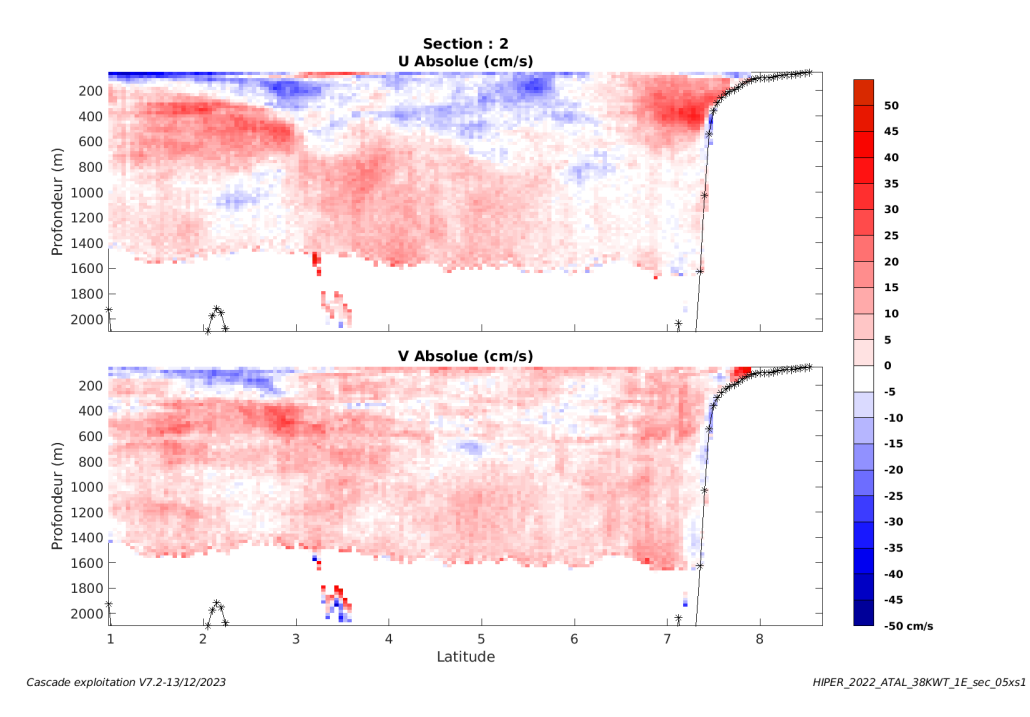

**Figure 17 – Composantes du courant – Section 2 de la campagne de 0 à 2100m**

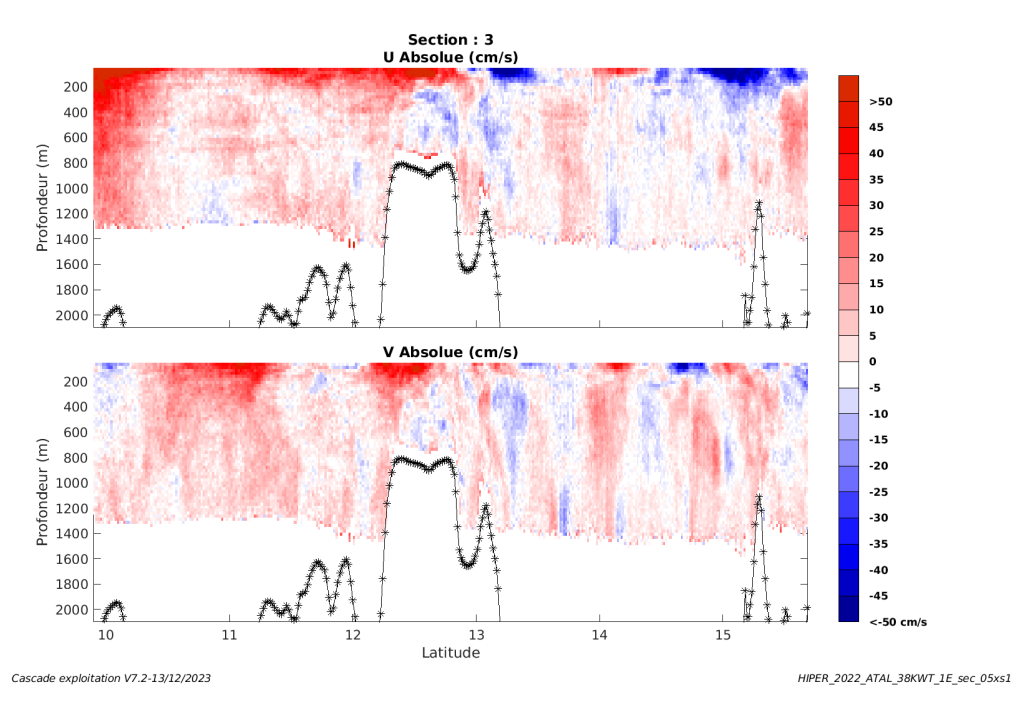

**Figure 18 – Composantes du courant – Section 3 de la campagne de 0 à 2100m**

## <span id="page-24-0"></span>**4.7.4 Tracés des vecteurs des sections**

**T**fremer

Les tracés de vecteurs sont réalisés avec une distance entre chaque point égale à 5 kms. Les tranches 0-100m et 100-200m sont tracées dans ce document.

Le facteur d'échelle est de 0.1 et 1 donnée sur 2 sont tracées.

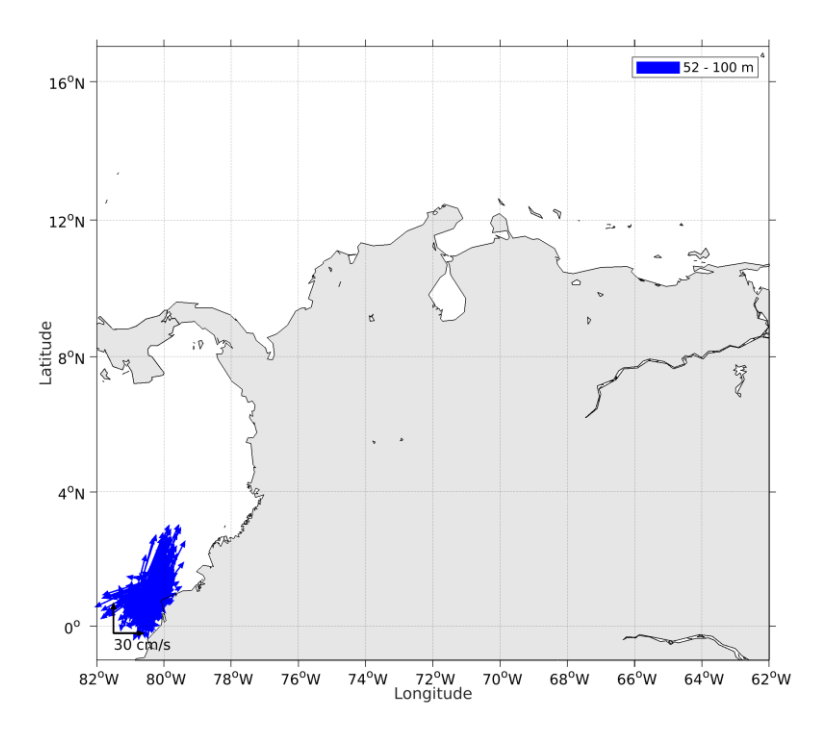

**Figure 19- Vecteurs du courant de la section 1 de 0 à 100 m**

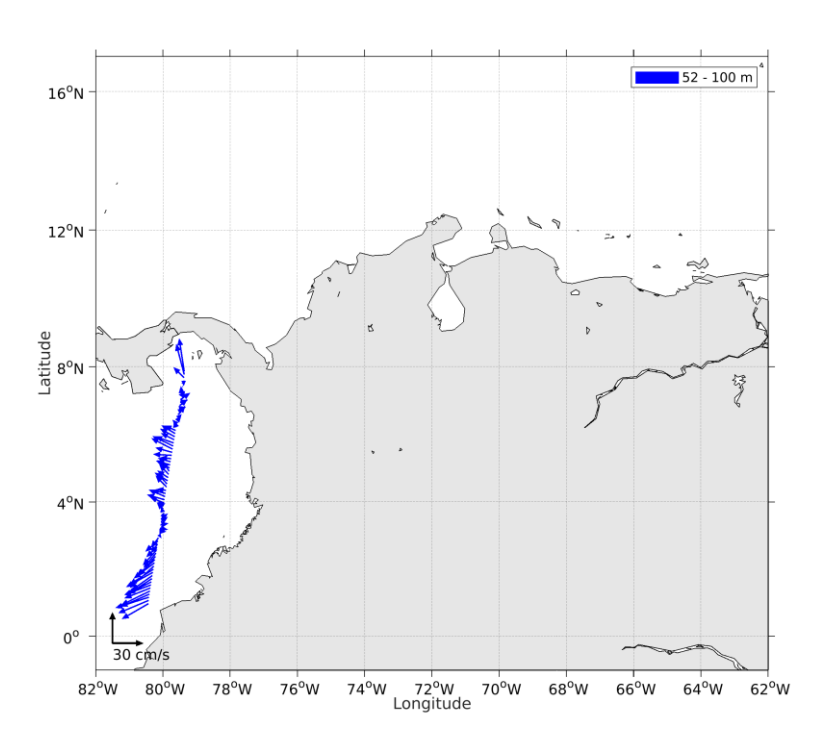

**Figure 20- Vecteurs du courant de la section 2 de 0 à 100 m**

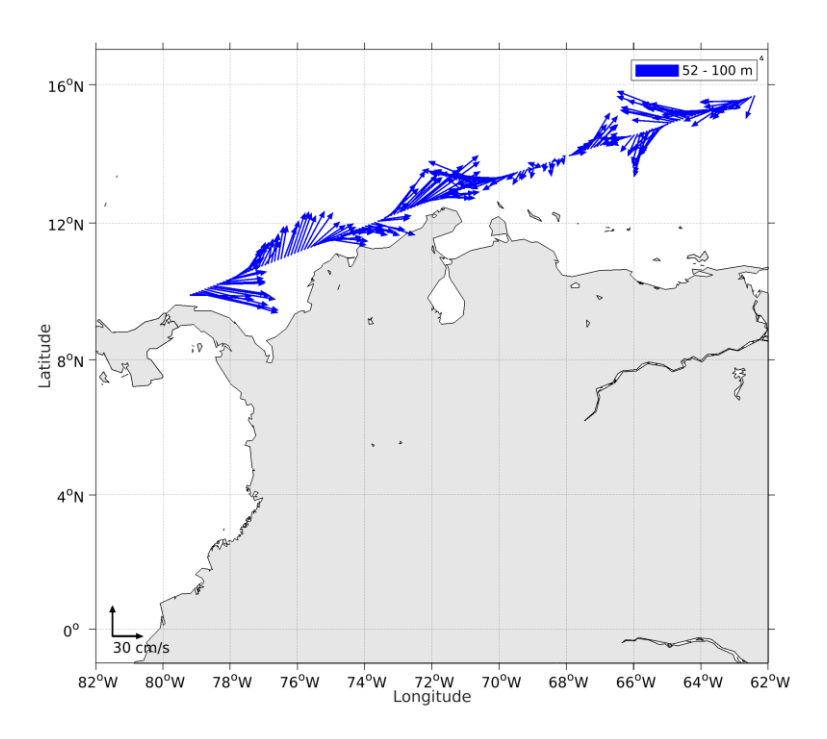

**Figure 21- Vecteurs du courant de la section 3 de 0 à 100 m**

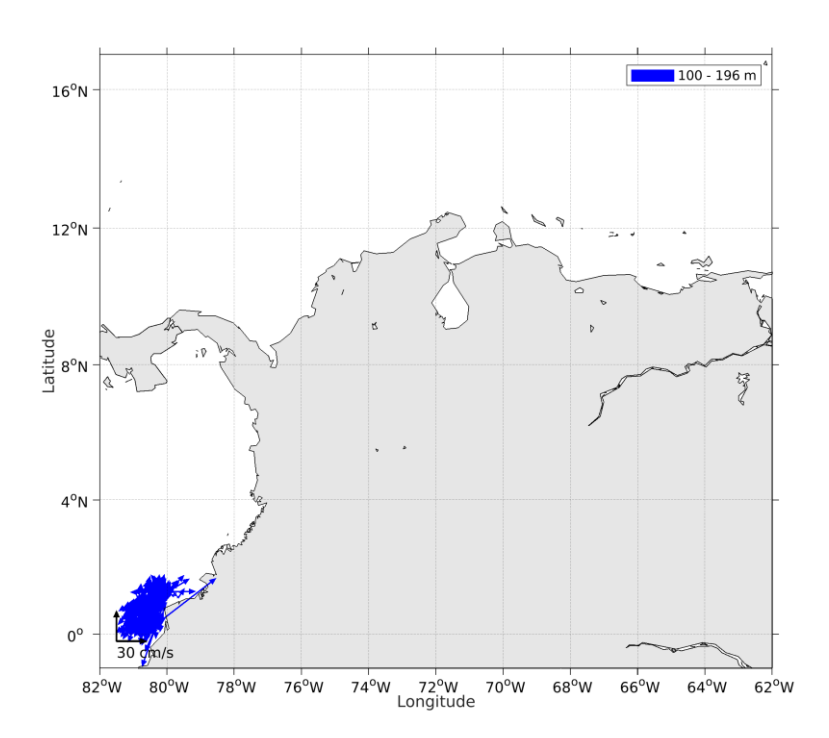

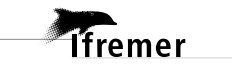

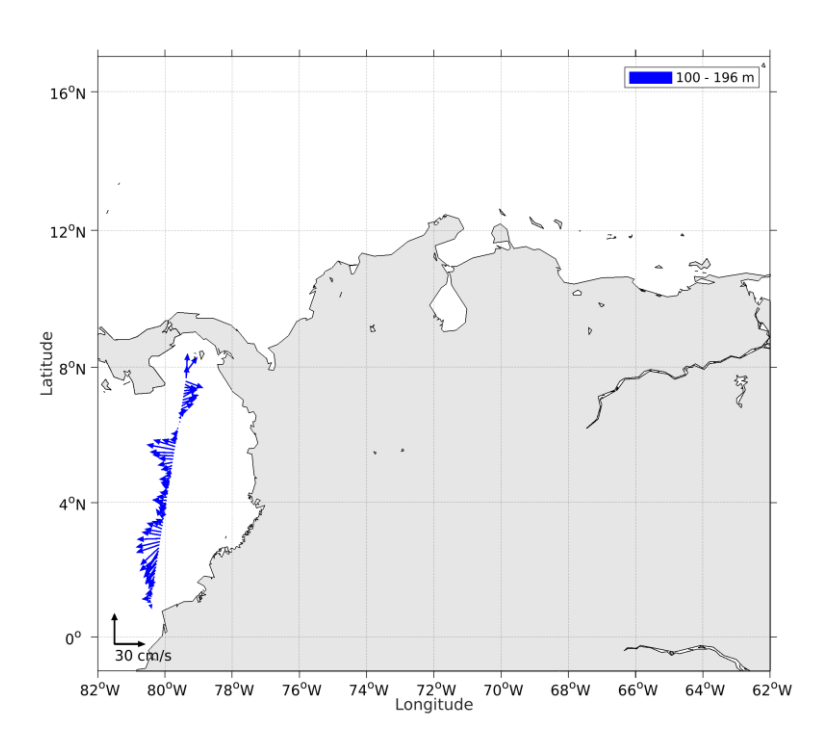

**Figure 22- Vecteurs du courant de la section 1 de 100 à 200 m**

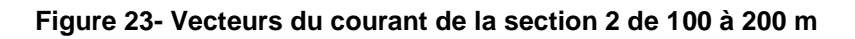

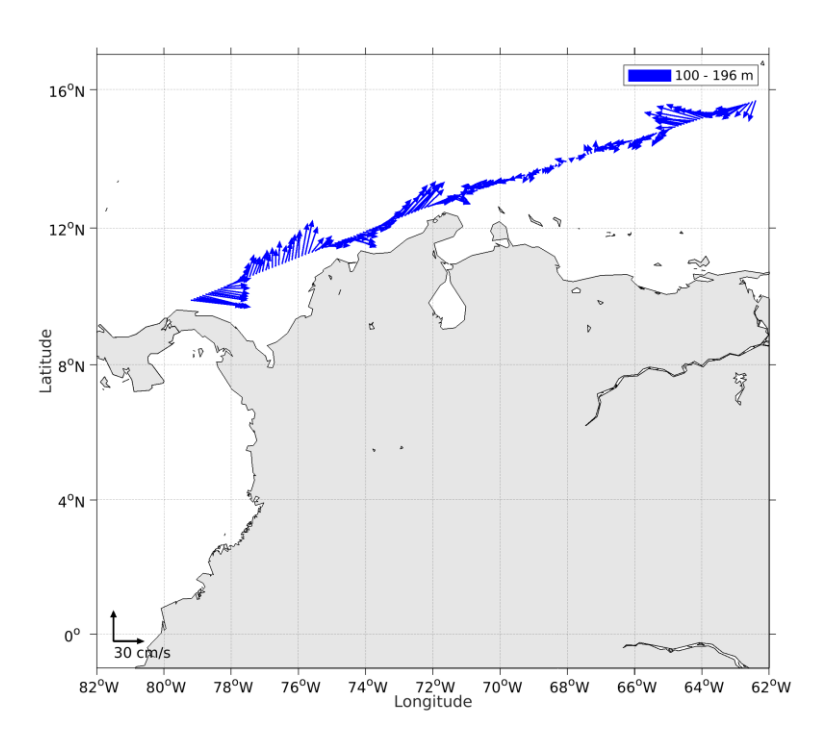

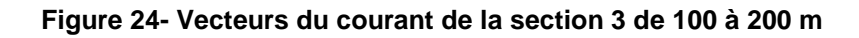